## Windows7 PDF

# https://www.100test.com/kao\_ti2020/645/2021\_2022\_\_E8\_A7\_A3\_ E6\_9E\_90Wind\_c98\_645356.htm Windows xp  $Win7$

" window window window window window window window window window window window window window window window window window window window window window window window window window window window window window window window win vista windows 7

firewall the vista wista

### $MMC$

 $V$ ista  $V$ ista  $\mathbb{R}^n$ 

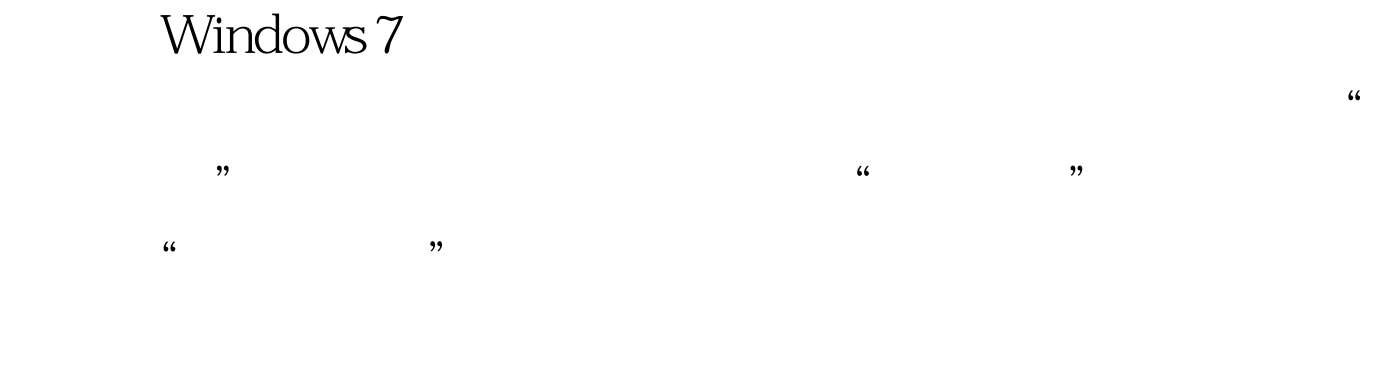

 $\frac{1}{\sqrt{2\pi}}$ 

是加入"家庭组"。如果你的计算机加入了Windows域(通

 $\frac{1}{20}$ ,  $\frac{1}{20}$ ,  $\frac{1$  $\epsilon$ 

 $\alpha$  $\frac{1}{2}$ , and a define the contract of  $\frac{1}{2}$ 

 $DC$  $\frac{1}{2}$  and  $\frac{1}{2}$  and  $\frac{1}{2}$  a

### $wi-fi$

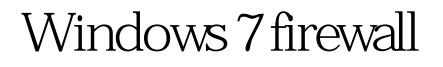

 $\frac{d}{dt}$ ,  $\frac{d}{dt}$ ,  $\frac{d}{dt}$ ,

 $\frac{1}{2}$  and  $\frac{1}{2}$  and  $\frac{1}{2}$  a

Windows 7  $V$ ista $\sim$ 

Windows 7 (Server

2008 R 2)

 $MS$  and  $MS$  and  $MS$  and  $MS$  and  $MS$  and  $MS$  and  $MS$  and  $MS$  and  $MS$  and  $MS$  and  $MS$  and  $MS$  and  $MS$  and  $MS$  and  $MS$  and  $MS$  and  $MS$  and  $MS$  and  $MS$  and  $MS$  and  $MS$  and  $MS$  and  $MS$  and  $MS$  and  $MS$  and  $MS$  and  $MS$  and  $MS$  a " Windows 7 firewall wista  $ip$ 

 $\epsilon$ 

Connection Security Rules

 $IPsec$ , and  $netsh$  $GUI$ 

Connection Security Rules

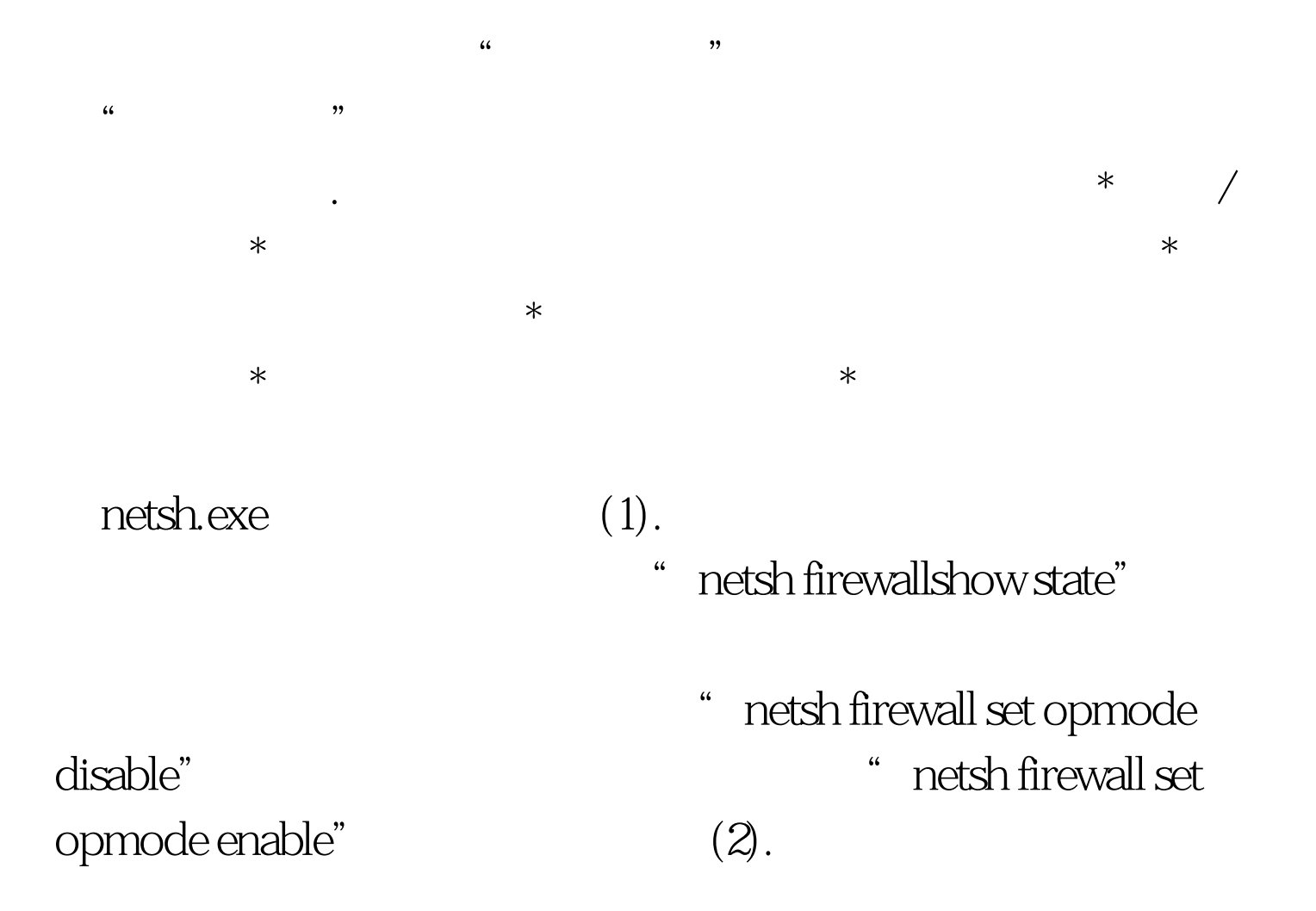

netsh firewall add portopening UDP 137 Netbios-ns ( UDP 137 ) netsh firewall add portopening UDP 138 Netbios-dgm (
UDP 138 ) netsh firewall add portopening TCP 139 Netbios-ssn (TCP 139 ) netsh firewall add portopening TCP 445 Netbios-ds (  $TCP \t445$  $(3).$  ICMP Windows 7 Ping **Ping** Windows 7 ping 试回显呢? 当然,通过系统防火墙控制台可在"入站规则"中

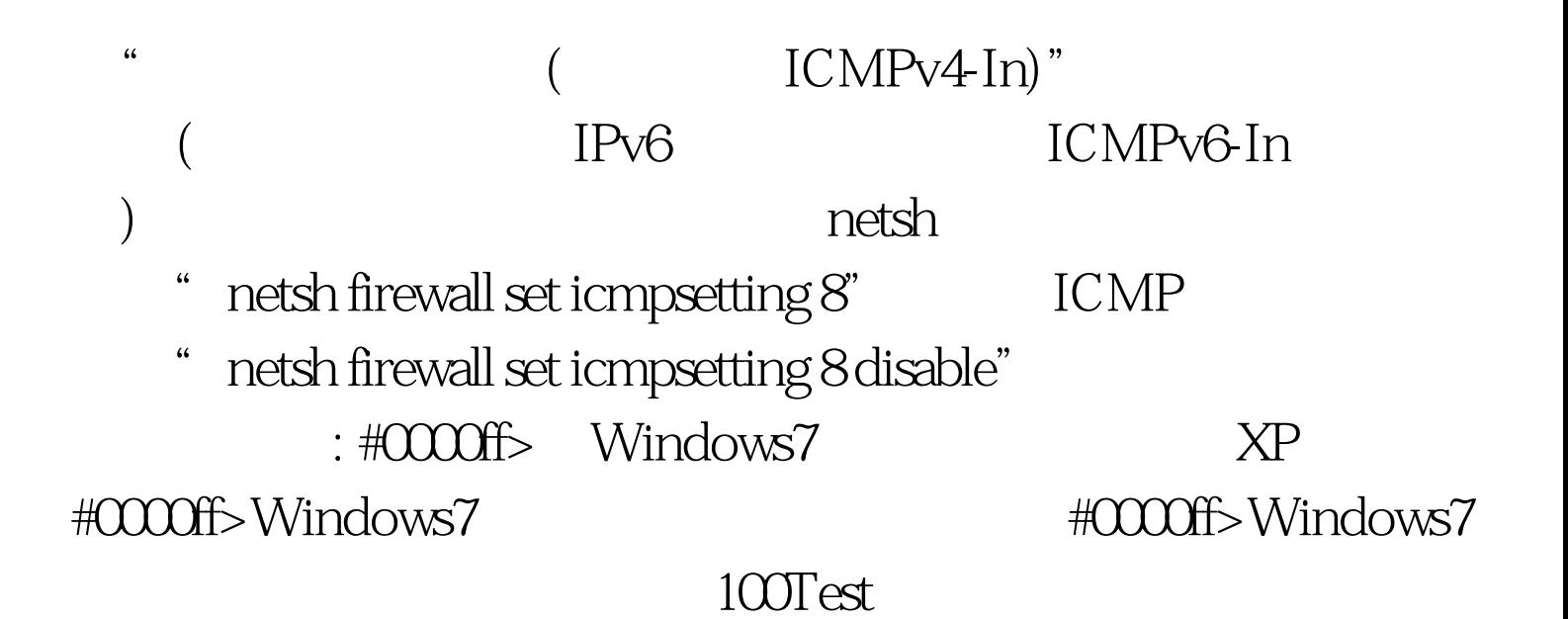

www.100test.com